## Tipologie incarichi conferiti retribuiti o non retribuiti

I dati relativi all'Istituto sono consultabili nella banca dati del Sistema Perla Pa - Dipartimento della Funzione Pubblica utilizzando i seguenti collegamenti suddivisi per tipologia e anno.

incarichi conferiti e autorizzati ai dipendenti della pubblica amministrazione

- Anno [2025](https://consulentipubblici.dfp.gov.it?ente=DFP00016105&tipologiasoggetto=DIP&anno=2025)
- Anno [2024](https://consulentipubblici.dfp.gov.it?ente=DFP00016105&tipologiasoggetto=DIP&anno=2024)
- $\bullet$  Anno [2023](https://consulentipubblici.dfp.gov.it?ente=DFP00016105&tipologiasoggetto=DIP&anno=2023)
- Anno [2022](https://consulentipubblici.dfp.gov.it?ente=DFP00016105&tipologiasoggetto=DIP&anno=2022)
- Anno [2021](https://consulentipubblici.dfp.gov.it?ente=DFP00016105&tipologiasoggetto=DIP&anno=2021)

## Archivio

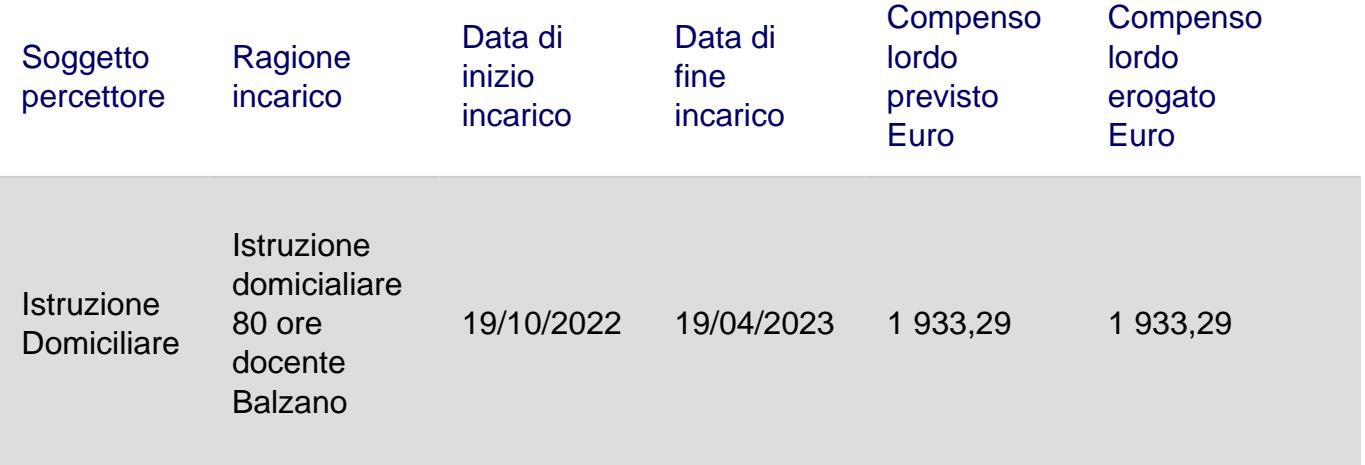

URL (03/05/2025 - 02:14 ):<https://www.icscastano.edu.it/amministraz-trasp/incarichi-a-dipendenti-pubblici>